**Trường THPT Nguyễn Trung Trực** Môn Tin học Lớp 10 hệ PT Tuần 26, 27 Tiết 52, 53: BTTH8: Sử dụng một số công cụ trợ giúp soạn thảo **GV: Trương Thị Mộng Tuyền**

### BTTH8: Sử dụng một số công cụ trợ giúp soạn thảo **Tuần 26, 27 Tiết 52, 53**

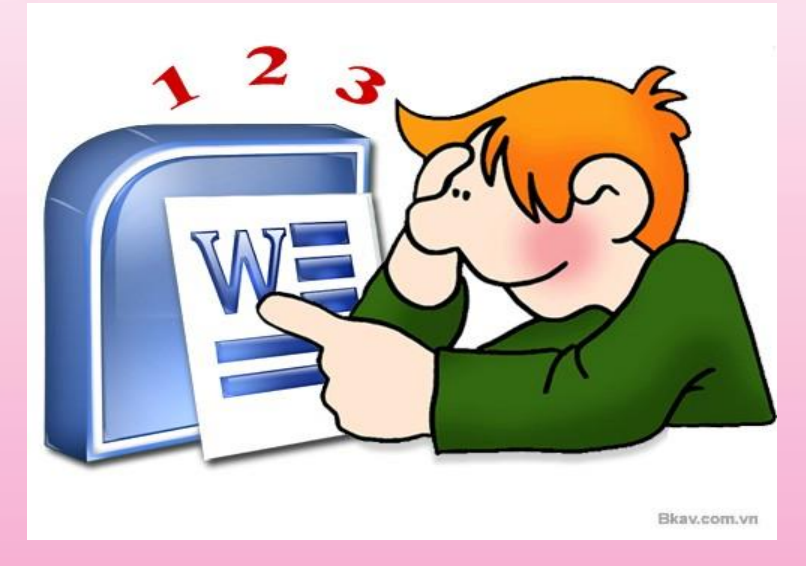

## BTTH8: Sử dụng một số công cụ trợ giúp soạn thảo

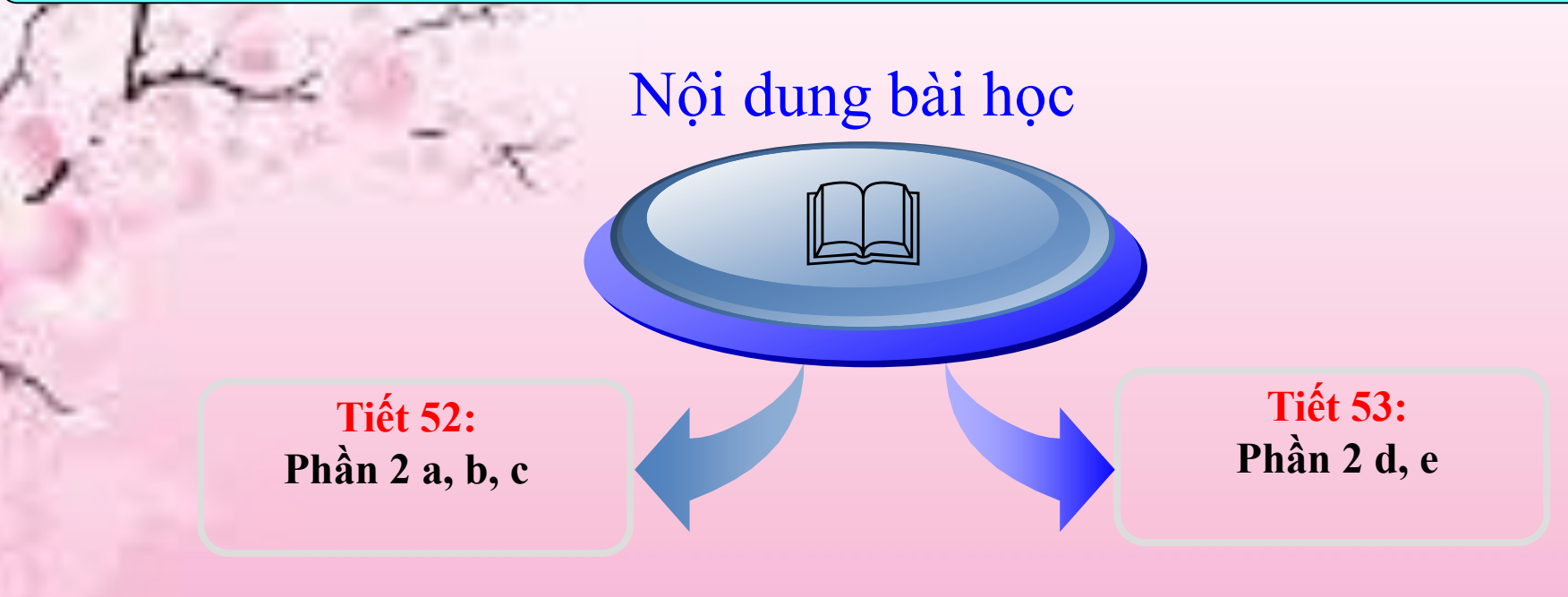

# **1. Mục đích, yêu cầu**

- Định dạng kiểu danh sách liệt kê dạng kí hiệu và dạng số tứ tự
- Đánh số trang và in văn bản
- Sử dụng một số công cụ trợ giúp soạn thảo của Word để nâng cao hiệu quả khi soạn thảo văn bản

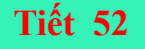

# **2.Nội dung a) Hãy gõ và trình bày theo mẫu**

## Học sinh: **Hoàng Kim Liên**, lớp 10A1, trường THPT Hoàng Diệu

- Xếp loại hạnh kiểm:…Tốt…
- Xếp loại học lực:…Giỏi…
- Số ngày nghỉ có phép:..2.. Không phép:..0…
- Được khen thưởng: Học sinh giỏi học kì I.

### **Để gõ được văn bản cần thực hiện các bước sau:**

- *Ta phải định dạng văn bản*
- > Chọn phông chữ
	- Chọn cỡ chữ
	- Chon kiểu chữ: Bôi đen chữ "Hoàng Kim Liên" rồi chọn kiểu chữ  $\mathbf{B}$
	- Chọn chấm đen đầu dòng bằng cách: Dùng lệnh **Format**  $\rightarrow$  **Bullets and Numbering**

### b)Trong *Đơn xin nhập học* ở các bài thực hành trước, hãy yêu cầu Word thay các tên riêng bằng các tên riêng khác do em tư nghĩ ra

CÔNG HOÀ XÃ HỘI CHỦ NGHĨA VIÊT NAM

Độc lập - Tự do - Hạnh phúc

#### ĐƠN XIN NHẬP HỌC

Kính gửi: Ông Hiệu trưởng trường THPT Hữu Nghị

Tôi tên là Nguyễn Văn Hùng, có con là Nguyễn Văn Dũng nguyên là học sinh trường THPT Đoàn Kết. Cháu Dũng vừa qua đã kết thúc học kì I với hạnh kiểm tốt và được xếp loại hạnh kiểm loại khá.

Tôi làm đơn này xin phéo Ông Hiệu trưởng cho phép con tôi được vào học lớp 10 tại trường THPT Hữu Nghị do gia đình tôi mới chuyển về gần trường.

Xin trân trong cảm ơn.

#### ĐÍNH KÈM

- 1 giấy khai sinh
- 1 học bạ

Tp. Hồ Chí Minh, ngày tháng năm

Kính đơn (Kí tên) Nguyễn Văn Hùng • Để thay thế tên riêng trong mẫu đơn xin nhập học trên bằng tên riêng khác bằng cách nào?

*Ví dụ: Để thay thế "Nguyễn Văn Hùng"và "Nguyễn Văn Dũng"thành "Bùi Tiến Dũng" và "Đỗ Duy Mạnh"ta làm như sau:*

- Chọn Edit -> Replace…hoặc nhấn tổ hợp phím Ctrl+H. Hộp thoại Find and Replace sẽ xuất hiện
- Gõ cụm từ"Nguyễn Văn Hùng"vào ô Find What và "Bùi Tiến Dũng"ô Replace with, rồi nhấn Replace.
- Rồi nhấn Find next và gõ "Nguyễn Văn Dũng"vào Find What, cụm từ "Đỗ Duy Mạnh"vào Replace with, nhấn Replace.

c) Giả sử có một văn bản( tương đối dài) do một người không có kinh nghiệm soạn ra,trong đó có nhiều lỗi như : - Luôn có một dấu cách trước dấu chấm.

- Sau dấu phẩy bao giờ cũng viết liền. Hãy dùng chức năng *Tìm kiếm và thay thế* để sửa tự động các lỗi trên.

## **Tìm kiếm và thay thế:**

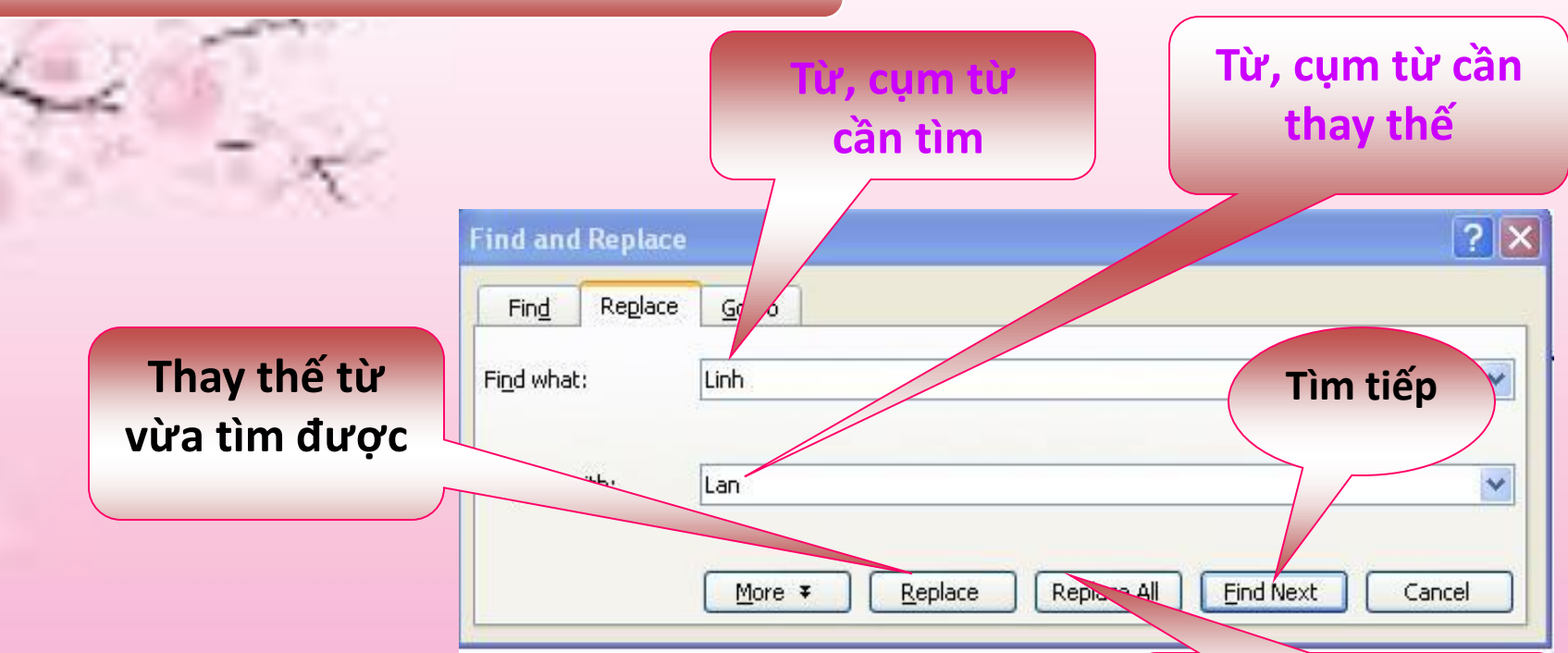

- Find What: từ, cụm từ cần tìm
- Replace With: từ, cụm từ cần thay thế
- Replace: thay thế từ vừa tìm được
- Find Next: tìm tiếp theo
- Replace All: thay thế tất cả những từ tìm thấy

**Thay thế tất cả những từ vừa tìm được**

**Tiết 53**

• **d)** Hãy sử dụng chức năng gõ tắt để tạo các từ gõ tắt sau:

vt vũ trụ ht hành tinh td Trái đất

# Gõ tắt và sửa lỗi

### Chọn: Tools > AutoCorrect Options...

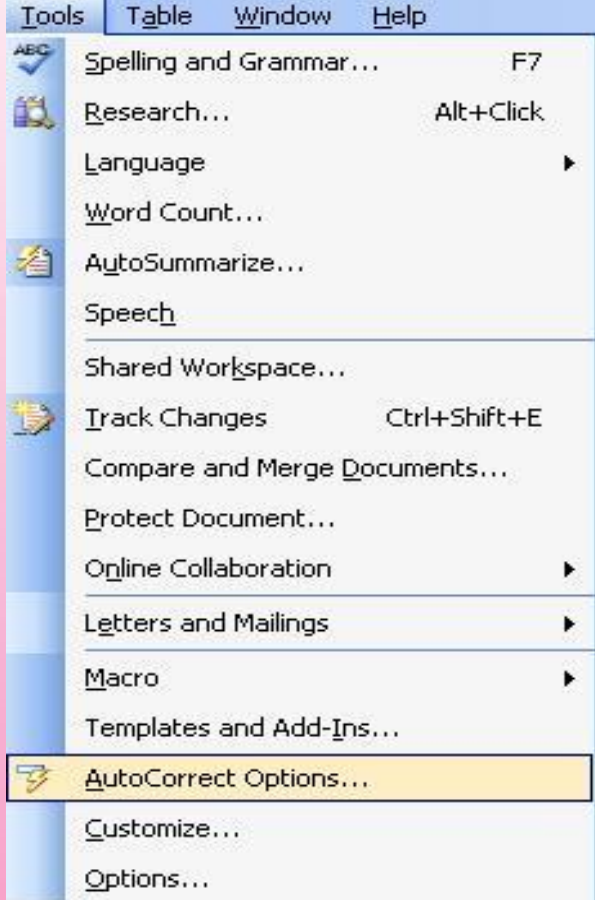

## **Gõ tắt và sửa lỗi**

### **Từ,cụm từ viết tắt**

### • Replace: từ viết tắt

- With: từ, cụm từ đầy đủ
- Add: thêm vào
- Delete: xóa
- Chú ý khi gõ tắt:

Từ, cụm từ viết tắt + khoảng trắng = cụm từ đầy đủ.

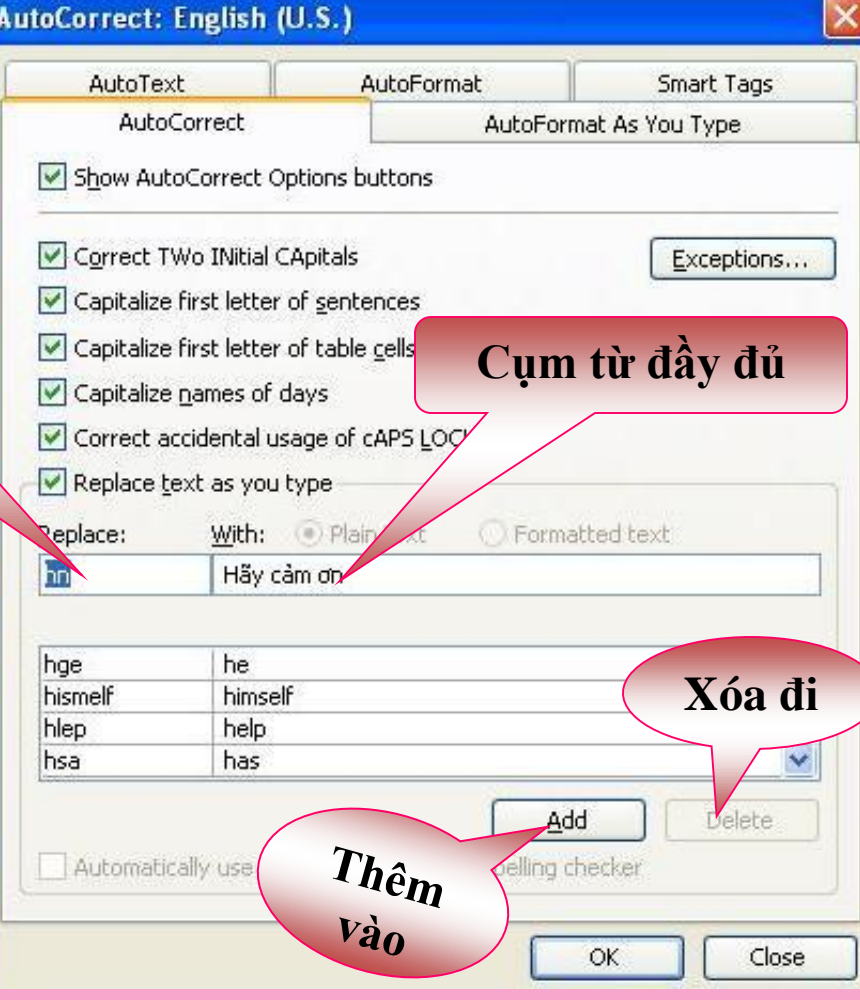

**e) Hãy sử dụng các từ gõ tắt trên để gõ nhanh đoạn văn dưới đây và trình bày theo ý của em. Thực hành đánh số trang và in văn bản vừa gõ.** Có hay không s**ự** s**ố**ng trên các hành tinh khác?

Ý <sup>t</sup>*ưở*ng <sup>v</sup>*ề* vi*ệ*<sup>c</sup> tìm ki*ế*<sup>m</sup> <sup>s</sup>*ự* <sup>s</sup>*ố*ng trên các hành tinh khác *đ*<sup>ã</sup> có <sup>t</sup>*ừ* <sup>r</sup>*ấ*<sup>t</sup> lâu . Ngày nay,các nhà khoa h*ọ*<sup>c</sup> trên th*ế* gi*ớ*<sup>i</sup> *đề*<sup>u</sup> *đặ*<sup>n</sup> g*ử*<sup>i</sup> nh*ữ*ng thông báo vô tuy*ế*<sup>n</sup> lên <sup>v</sup>*ũ* tr*ụ* . <sup>H</sup>*ọ* mu*ố*<sup>n</sup> cho bi*ế*<sup>t</sup> <sup>r</sup>*ằ*ng có <sup>s</sup>*ự* <sup>s</sup>*ố*ng trên Trái *Đấ*<sup>t</sup> . Có ai nh*ậ*<sup>n</sup> *đượ*<sup>c</sup> nh*ữ*ng thông tin *đ*<sup>ó</sup> không?Th*ự*<sup>c</sup> <sup>s</sup>*ự* chúng ta <sup>c</sup>*ũ*ng không bi*ế*<sup>t</sup> *đ*i*ề*<sup>u</sup> này . Cùng lúc *đ*ó,các nhà khoa h*ọ*<sup>c</sup> <sup>c</sup>*ũ*ng "nghe" nh*ữ*ng tín hi*ệ*<sup>u</sup> vô tuy*ế*<sup>n</sup> trên Trái *Đấ*<sup>t</sup> và hi <sup>v</sup>*ọ*ng tìm *đượ*<sup>c</sup> <sup>d</sup>*ấ*<sup>u</sup> hi*ệ*<sup>u</sup> <sup>c</sup>*ủ*<sup>a</sup> <sup>n</sup>*ề*<sup>n</sup> <sup>v</sup>*ă*<sup>n</sup> minh trên các hành tinh khác.

Các nhà khoa h*ọ*<sup>c</sup> <sup>c</sup>*ũ*ng hi <sup>v</sup>*ọ*ng có th*ể* bi*ế*<sup>t</sup> *đượ*<sup>c</sup> *đ*i*ề*<sup>u</sup> gì *đ*<sup>ó</sup> <sup>t</sup>*ừ* các con tàu <sup>v</sup>*ũ* tr*ụ*. Vào th*ờ*<sup>i</sup> *đ*i*ể*<sup>m</sup> này, các con tàu <sup>v</sup>*ũ* tr*ụ đ*ang chu du không gian và g*ử*<sup>i</sup> các *ả*nh chúng ch*ụ*p *đượ*<sup>c</sup> <sup>v</sup>*ề* Trái *Đấ*t. Có th*ể* chúng ta <sup>s</sup>*ẽ* tìm hi*ể*<sup>u</sup> *đượ*<sup>c</sup> nhi*ề*<sup>u</sup> *đ*i*ề*<sup>u</sup> <sup>t</sup>*ừ* các *ả*nh này.

Bi*ế*<sup>t</sup> *đ*âu <sup>m</sup>*ộ*<sup>t</sup> ngày nào *đ*<sup>ó</sup> Con Ng*ườ*<sup>i</sup> tìm ra <sup>r</sup>*ằ*ng h*ọ* không cô *đơ*<sup>n</sup> trong <sup>v</sup>*ũ* tr*ụ*.

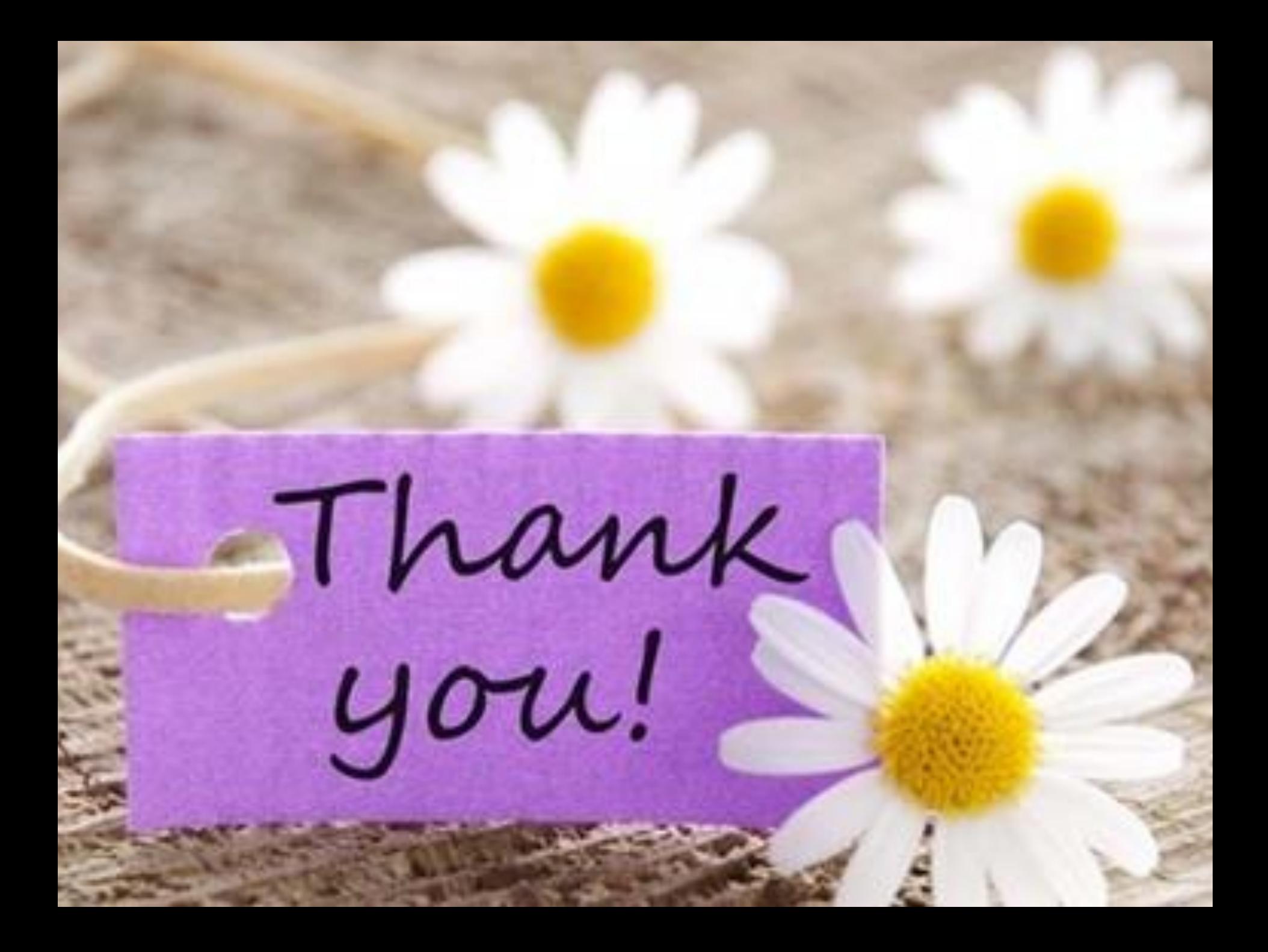